## БЛАНК ОТВЕТОВ

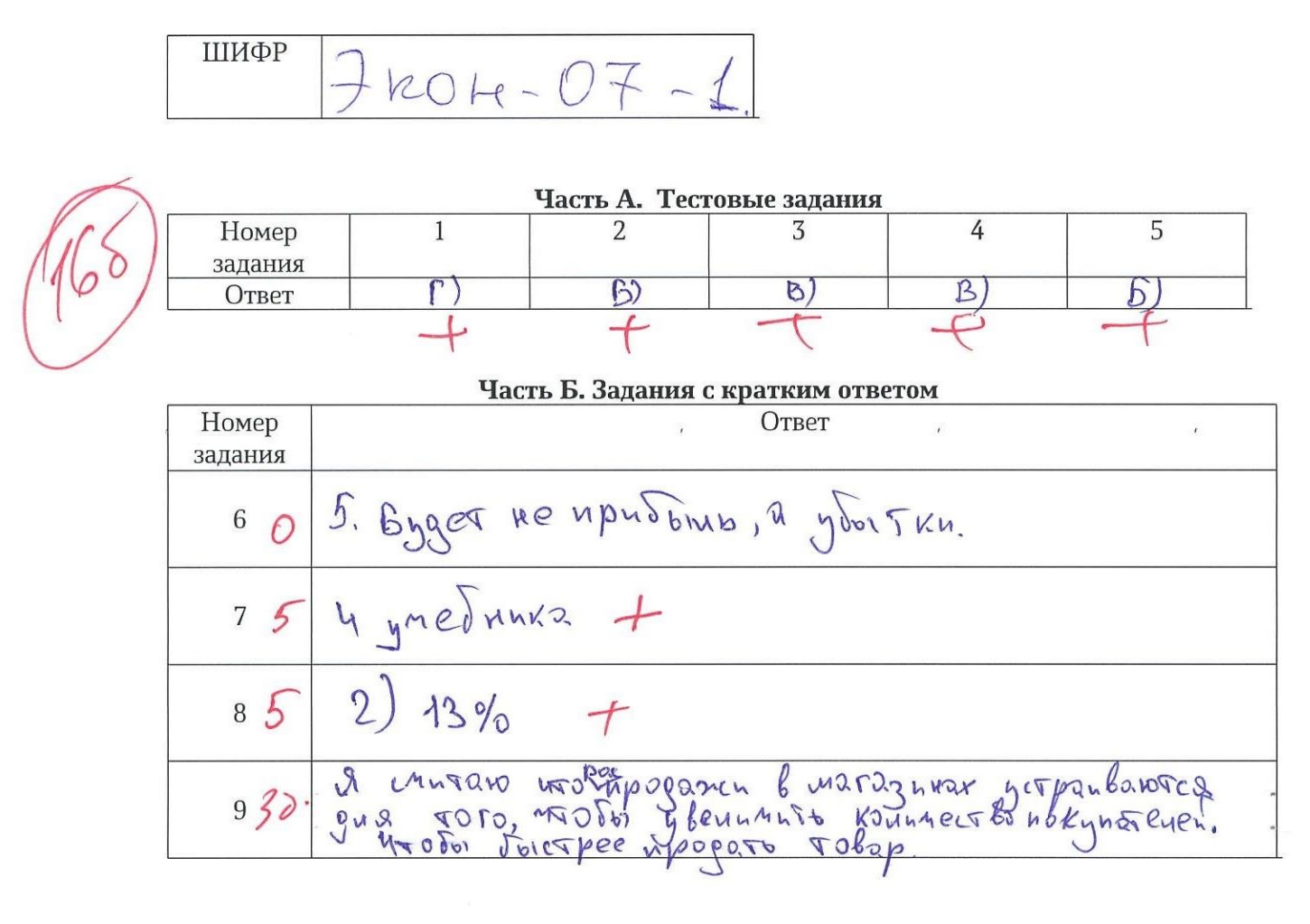

Часть В. Задачи

 $\frac{1}{2}$ 

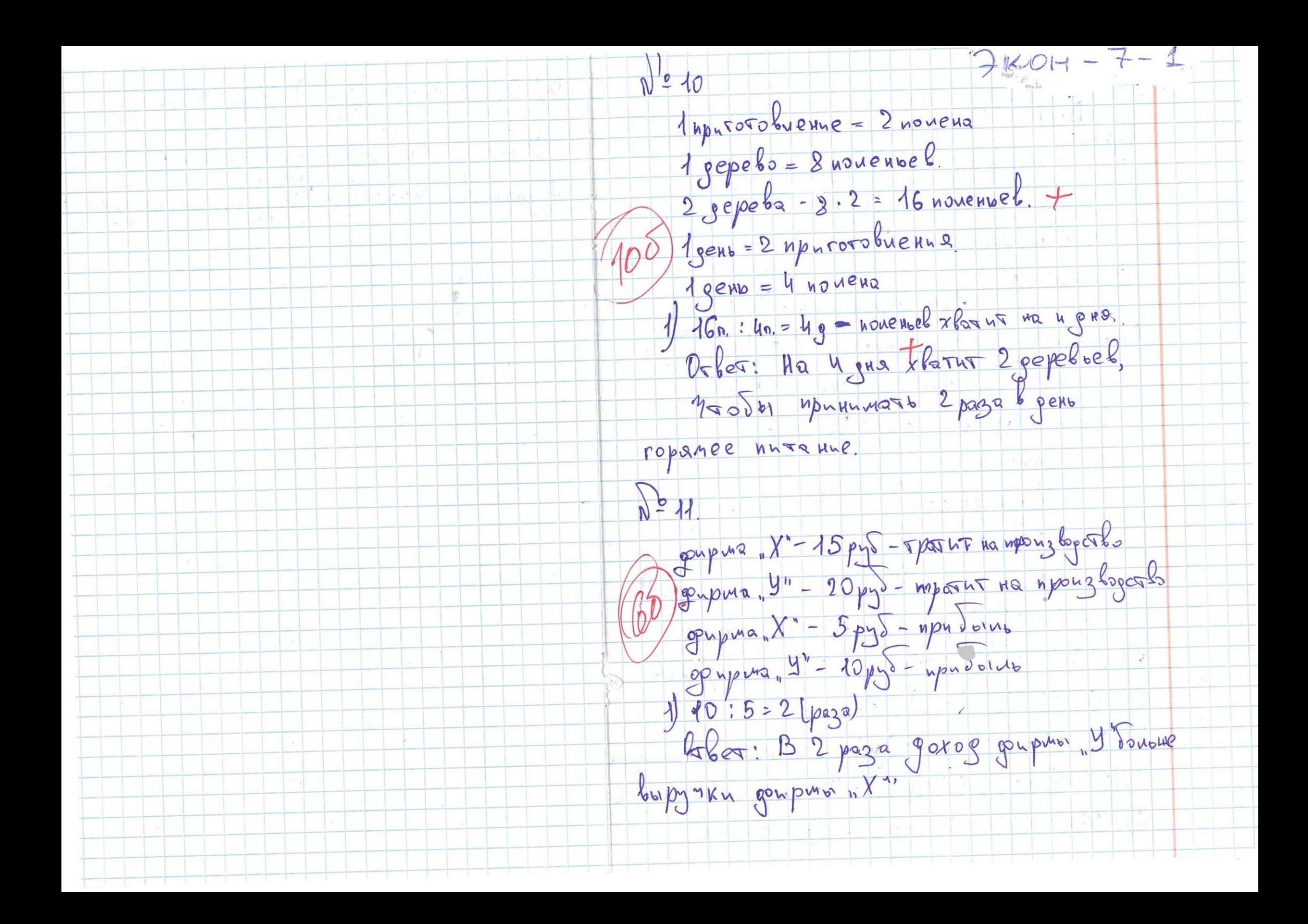

## **БЛАНК ОТВЕТОВ**

 $\mathcal{L}_{\mathcal{L}}$ 

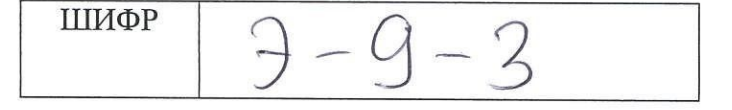

| Часть А. Тестовые задания |  |  |  |  |  |
|---------------------------|--|--|--|--|--|
| Номер<br>задания          |  |  |  |  |  |
| Этвет                     |  |  |  |  |  |
|                           |  |  |  |  |  |

Часть Б. Задания с кратким ответом Номер Ответ задания 0,5 kg, nomugopob 6 Ha goo%  $+$  $\boldsymbol{7}$ Ha PLINKE UMEET MECTO UZ STOTOK TOBapa 8  $\leftarrow$ geophyut 6 9 equining 9  $\div$ 12000000 10  $+$ 260 pydreu.  $\dot{+}$ g. 11

## Часть В. Задачи

12. 2042.  
\n13. 3042.  
\n14. 3044 = 4800 un: 
$$
\frac{4800}{28} = 240
$$
 un 1142. 34 84.)  
\n15. 84  
\n16. 104  
\n17. 104  
\n18. 204  
\n240  
\n240  
\n241  
\n242  
\n243  
\n244  
\n245  
\n246  
\n247  
\n248  
\n249  
\n240  
\n241  
\n241  
\n242  
\n243  
\n244  
\n245  
\n246  
\n247  
\n248  
\n249  
\n240  
\n241  
\n242  
\n249  
\n240  
\n241  
\n242  
\n243  
\n244  
\n246  
\n247  
\n248  
\n249  
\n240  
\n241  
\n242  
\n243  
\n244  
\n245  
\n246  
\n247  
\n248  
\n249  
\n240  
\n241  
\n242  
\n243  
\n244  
\n245  
\n246  
\n249  
\n240  
\n241  
\n242  
\n243  
\n245  
\n246  
\n249  
\n240  
\n241  
\n242  
\n243  
\n244  
\n245  
\n246  
\n249  
\n240  
\n241  
\n242  
\n243  
\n245  
\n246  
\n249  
\n240  
\n241  
\n242  
\n243  
\n245  
\n246  
\n249  
\n240  
\n241  
\n242  
\n249  
\n240  
\n241  
\n242  
\n243  
\n245  
\n246  
\n249  
\n240  
\n241  
\n242  
\n243  
\n245  
\n246  
\n249  
\n240  
\n241  
\n242  
\n243  
\n244  
\n245  
\n246  
\n247  
\

 $15. \text{ kga} = 20 - 45 = 185 = 60 + 8$  $Qd = (20 - 2p) - 10^3 / o < Qs = (6p + 8) + 20^3 / o$ Orber: odpazycza uzownak tobapa  $3$  eg.  $xkeDa = 12$  eg. recenci 14. 1 eg. xreda = X eg. Macrer  $105$  $x = \frac{12 \cdot 1}{2} = 4$  eg macra Orber: anoTeprevulouse nzgepmku 1eg. xxeda = 4 eg. nacra. 15. Dans: Pernetine: 100 nupomkob = 10 kg Tecta + a) P-yeka Tobapa X-pacxogbi + & ka grapuna  $X$  nup. = 10.100 + 8.150 = 1000+ 1200 = 2200 pyo /za 100 ms. 100 KOTAET = 20 K2 Opapma X KOT. = 20.150 = 3000 pyd/ja 100 mT  $1$ nupomok = 30 pys. PAmp. = 30.100 = 3000 pyo/za 100 mt. 1 KOTALTOL = 40 pyd  $P_{k0T}$  = 40.100 = 4000 pyo/34 100 mt.  $1k_1$  recta = 100 pyd Okyn mp. = 3000 - 2200 = 800 pys.  $1$ ka opapma=150 pgo.  $1000 > 800$ Okyn Kor. = 4000 - 3000 = 1000 pyd Hauth: a) Bonogrusia  $105.$ Orber: Sadymka dyger npogabaro korrero, J.K. okyn bapuant inpoganie; ODNLMe. 8) year nupomkab npu  $\delta$ ), Papapm. = 150 pgs + 20% hogopomarum, goapuma. Peperpen. -  $\frac{159}{199}$  = 1,5 (1%) 1,5.20 = 30 pg8. Papapm. = 150 + 30 = 180 pys.  $X_{nup.} = 1000 + 180.8 = 2440 pg.$  $X_{k0}g = 20.180 = 3600 \text{ pyd}$  $0$ kyn. Kor. = 4000 - 3600 = 400 pyd. PMp. = 2440+400 = 2840 pyo/za 100mr.  $P$  mup. =  $\frac{2840}{100}$  = 28,4 pyr/3a m+ Orber: npu Pmp. = 28,4 pyd.